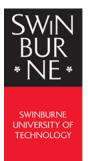

## Using My eQuals

You can access My eQuals from a link in an email or directly from the My eQuals website.

|   | Logging in                                                                                                    |                                                                                                    |                                                                                                    |                                                        |            |             |           |                  |                |
|---|----------------------------------------------------------------------------------------------------|----------------------------------------------------------------------------------------------------|----------------------------------------------------------------------------------------------------|--------------------------------------------------------|------------|-------------|-----------|------------------|----------------|
| 1 | Navigate to the <b>My eQuals website</b><br>https://www.myequals.net<br><b>Tip:</b> click the <b>Login</b> link in the email you           | To access your Testamur, and to share it online with third parties, please<br>log in to your My eQuals account below:<br>Login                                                                                                    |                                                                                                    |                                                        |            |             |           |                  |                |
| 2 | received<br>The <b>My eQuals login page</b> displays.                                                                                      |                                                                                                    |                                                                                                    |                                                        |            |             |           |                  |                |
|   | <ul> <li>To access your digital documents:</li> <li>enter your email address</li> <li>enter your password</li> <li>Click LOGIN.</li> </ul> | <page-header><page-header><page-header><image/><image/><image/><image/><complex-block><complex-block><complex-block><complex-block><complex-block><complex-block><complex-block><complex-block><complex-block><complex-block><complex-block><complex-block><complex-block><complex-block><complex-block></complex-block></complex-block></complex-block></complex-block></complex-block></complex-block></complex-block></complex-block></complex-block></complex-block></complex-block></complex-block></complex-block></complex-block></complex-block></page-header></page-header></page-header> |                                                                                                    |                                                        |            |             |           |                  |                |
| 3 | Your My eQuals homepage displays.                                                                                                    | (0                                                                                                    |                                                                                                    |                                                        |            |             | @ +       | ор <u>Л</u> маха | · ·            |
|   | From here you can <b>view</b> and <b>share</b> your documents.                                                                             | <ul> <li>Documents</li> <li>Sharing</li> <li>Take a toar</li> </ul>                                                                                                    | Occurrents       ① Correctly logical for all generation the logical has any set field descrime to the lower laws to any definition of the set of the set of th |                                                        |            |             |           |                  |                |
|   |                                                                                                    |                                                                                                    | -NE-                                                                                                    | BUSINESS<br>ADMINISTRATION<br>BACHELOR OF<br>EDUCATION | Testamur   | 02.Jan 2018 | Available |                  |                |
|   |                                                                                                    |                                                                                                    | SWN<br>BUR<br>•NE•                                                                                                    | BACHELOR OF<br>AVIATION                                | Transcript | 21 Nov 2017 | Available | SHARE            |                |
|   |                                                                                                    |                                                                                                    |                                                                                                    |                                                        |            |             |           | 10 25 50 100     | 1 200          |
|   |                                                                                                    | Hy Kloh psendby Utb                                                                                                    | nn Ail Aprils resonned SI                                                                                                    |                                                        |            |             |           | Uniter of size   | Private policy |

| Navigating My eQuals                                                                                   |                                                                                                    |
|----------------------------------------------------------------------------------------------------|----------------------------------------------------------------------------------------------------|
|                                                                                                    |                                                                                                    |
| Click the <b>Document link</b> to view your                                                            | Organization II. Document II. Type II. Nauvel IF Status II. Actions                                                                                                    |
| document                                                                                               | SMIN CRAFTINES<br>EXISTENCE ICS EXISTENCE ICS<br>EXISTENCE ICS EXISTENCE ICS EXISTENCE IS EXISTENCE IS EXISTENCE IS EXISTENCE IS EXIST |
| Share your document by clicking <b>SHARE</b>                                                           |                                                                                                    |
| under <b>Actions</b> and follow the prompts.                                                           | Organization II: Document II: Type II: Insoed IF Status II: Actions                                                                                                    |
| <b>Tip</b> : if you use a pin for additional security, make sure you share the pin with the recipient. | CRACHINATE CENTREATION DE DUSINESS ACOMPACISITIATION TOTATION OQ Jun 2018 Availlable SHARE                                                                                                    |
| <b>Tip</b> : Click <b>Sharing</b> to view information<br>about the documents you have shared           | Documents     C     Sharing     Take a tour                                                                                                    |
| Manage your shared documents from                                                                      | © n+ 2                                                                                                    |
| this page.                                                                                             | 10 Sectores     Shares     Shares     Mark     Data     Mark     Data     Mark     Data     Mark     Data     Mark     Data     Mark     Data     Mark     Data     Mark     Mark             |
|                                                                                                    | Summary Q. O DEPALE ALL CONTRACT                                                                                                    |
|                                                                                                    | New II, Polder II, Ephyder II, Role II, Active                                                                                                    |
|                                                                                                    | Mr. Trave 1 Service Action 16 Nov. 2017 Expired                                                                                                    |
|                                                                                                    | Ny Daw 2 See of some Enabled O DISABLE                                                                                                    |
|                                                                                                    | Nry Bare) Personne One me regine Brudded Otherman                                                                                                    |
| Tip: Take a tour of My eQuals for more                                                                 |                                                                                                    |
| information.                                                                                           | Documents     Sharing                                                                                                    |
|                                                                                                    | ① Take a tour                                                                                                    |
|                                                                                                    |                                                                                                    |